# **Configuration et compilation du terminal st**

- Objet : Présentation rapide, compilation et proposition de fix des touches DEL et BACKSPACE du terminal st
- Niveau requis : **PEIX Me!** [avisé](http://debian-facile.org/tag:avise?do=showtag&tag=avis%C3%A9)
- Commentaires : Pour ceux qui veulent un émulateur de terminal ultra-light et rapide.
- Débutant, à savoir : [Utiliser GNU/Linux en ligne de commande, tout commence là !.](http://debian-facile.org/doc:systeme:commandes:le_debianiste_qui_papillonne) (

### **Introduction**

**st** est un émulateur de terminal simple et léger développé par le projet **suckless**. Son but est de fournir une alternative peu consommatrice en ressources, stable et très rapide à **xterm** dont le code serait devenu extrêmement difficile à maintenir.

### **Installation**

Le code source peut être récupéré sur le site à l'adresse <http://st.suckless.org> ou, et c'est ce que je recommande, directement depuis le dépôt **git** afin d'obtenir la dernière version grâce à la commande:

git clone git://git.suckless.org/st

## **Utilisation**

Il se configure directement dans le code via le fichier config.def.h :

```
/* police de caractère et distance en pixel entre le texte et la bordure */
static char font[] = "-*-terminus-medium-r-*-*-16-*-*-*-*-*-*-*";
static int borderpx = 1;
/* TERM value (définition de la variable d'environnement TERM) */
static char termname[] = "st-256color";static unsigned int tabspaces = 4;
/* Couleurs employées, numérotées ci-après de 1 à 16 */
/* Terminal colors (16 first used in escape sequence) */
static const char *colorname[] = \{ /* 8 normal colors */
     "black",
     "red3",
     "green3",
     "yellow3",
     "blue2",
     "magenta3",
```
#### Documentation - Wiki - http://debian-facile.org/

```
 "cyan3",
     "gray90",
     /* 8 bright colors */
     "gray50",
     "red",
     "green",
     "yellow",
     "#5c5cff",
     "magenta",
     "cyan",
     "white",
    [255] = 0,
     /* Vous pouvez mettre ici vos couleurs personnalisées, leur numéro
commence à 256 */
     /* more colors can be added after 255 to use with DefaultXX */
     "#cccccc",
     "#191919",
     "#9e0000",
};
/*
 * Default colors (colorname index)
 * foreground, background, cursor
 */
static unsigned int defaultfg = 7; /* couleur de premier plan (police) */
static unsigned int defaultbg = 257; /* couleur d'arrière plan */
static unsigned int defaultcs = 258; /* couleur du curseur */
```
Cette phase de configuration est simple et explicite.

En revanche, j'ai eu quelques soucis avec l'interprétation des touches DEL (Suppr) et BACKSPACE:

- Par défaut, DEL avait le même comportement que BACKSPACE (effacement du caractère précédent donc).
- Sous **emacs**, BACKSPACE devenait équivalent à Ctrl+H et m'affichait donc l'aide contextuelle pour les touches et DEL n'était pas reconnue.
- Sous **vim**, BACKSPACE fonctionnait mais DEL procédait à la mise en majuscule du caractère sous le curseur.

Un peu agaçant tout cela, j'ai donc modifié les séquences des touches dans config.def.h puis modifié le st.info en conséquence.

Voici un diff qui, je l'espère, pourra être d'une quelconque utilité à d'autres utilisateurs: **config.def.h**

```
--- st/config.def.h 2014-12-16 07:47:40.936515457 -0400
+++ st/config.def.h 2014-12-14 20:23:49.061465478 -0400
```
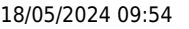

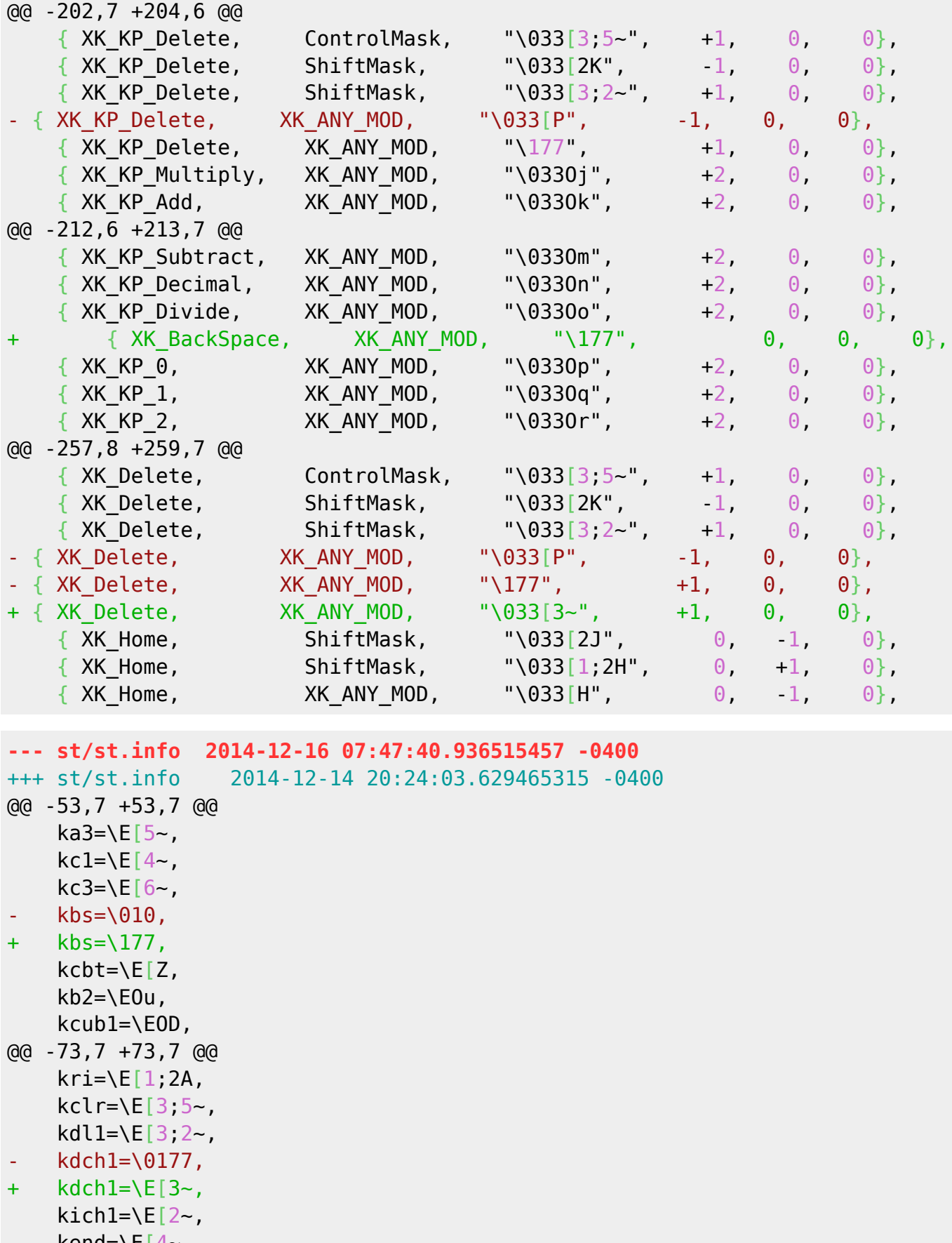

kend=\E[4~,  $kf1=\E{0P}$ ,

### **Compilation et installation**

#### **Mode brutal:**

Par défaut, **st** ira s'installer dans /usr/local/bin/ :

make clean install

#### **Mode raffiné:**

Nécessite l'installation de l'utilitaire checkinstall mais permet au programme d'être pris en compte par le gestionnaire de paquet et même de générer votre paquet .deb:

checkinstall

From: <http://debian-facile.org/> - **Documentation - Wiki**

Permanent link: **<http://debian-facile.org/utilisateurs:sogal:tutos:st>**

Last update: **22/08/2015 12:58**

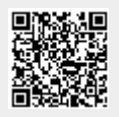